## **Un peu plus de relief...**

## **« L'effet papier peint »**

## **Amusez-vous !**

Brewster **1844** : *« Tout motif répété horizontalement... si l'angle de répétition du motif est faible, l'un des motifs vu par un œil peut être vu en correspondance avec le motif voisin perçu par l'autre œil... Cela produit un plan stéréo... apparaissant devant ou derrière le plan physique des motifs : le papier ».*

Vous pouvez réaliser à l'ordinateur des montages de ce type avec une image répétitive, soit de 2 à 7 éléments ou plus, de moins de 5 cm de large (3 à 3,5 cm), détourés ou pas ; soit montés en damier à cases de 2 à 3 cm sans ou avec filets de séparation...

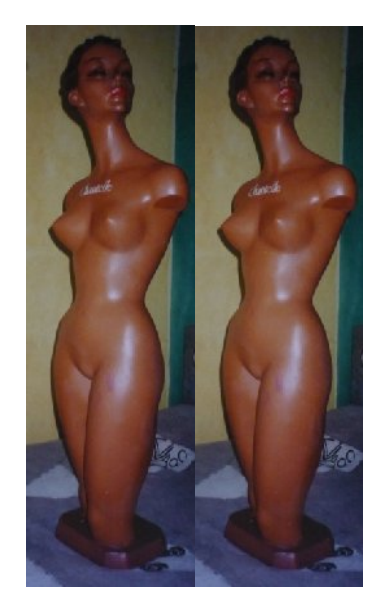

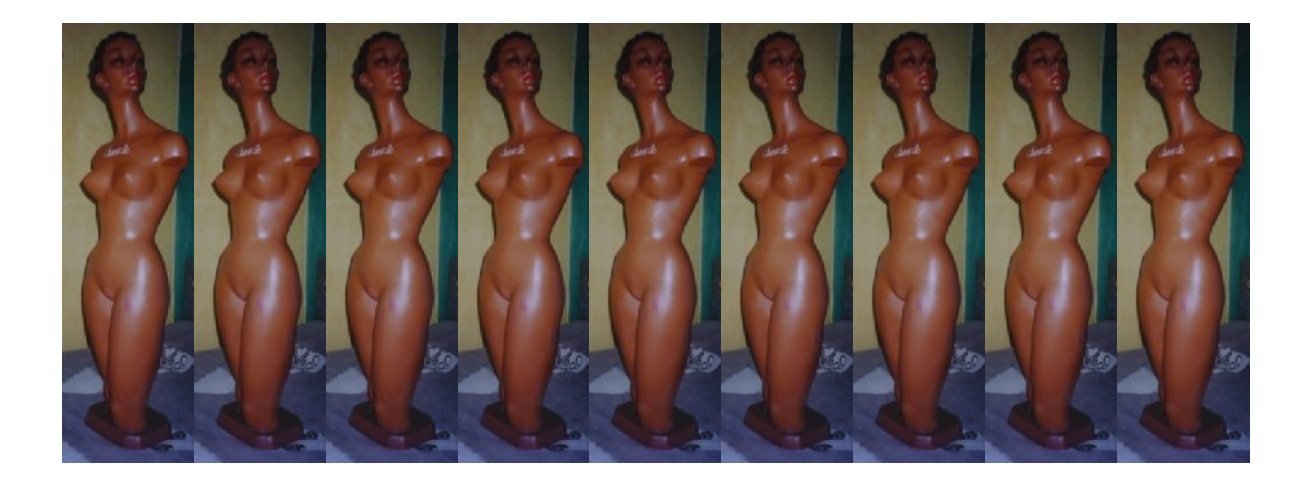

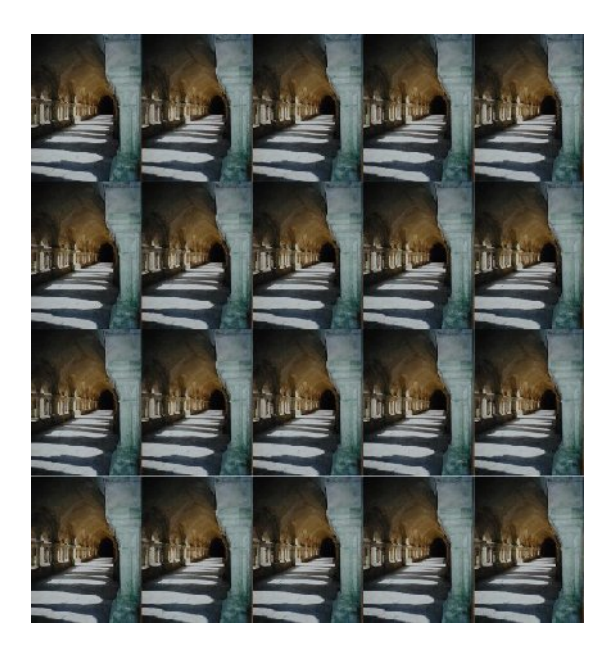

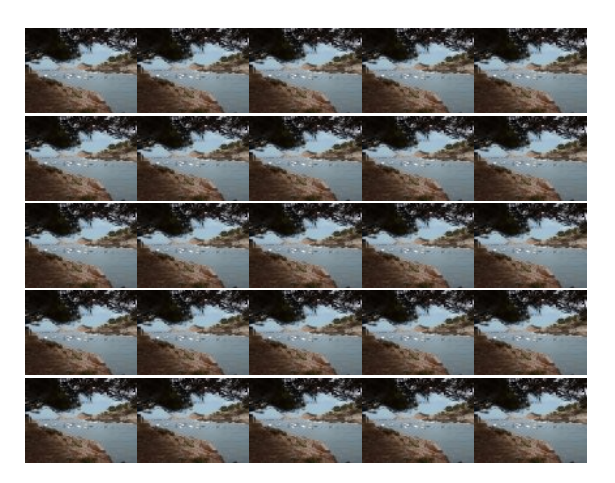

L'ordinateur a permis de passer facilement à des dessins en colonnes étroites juxtaposées. Ainsi sont nés les autostéréogrammes (= stéréogramme par lui-même) de type papier peint, que l'on appelle aussi stéréogrammes cyclopes (dessin unique, oui, mais qui nécessitent 2 yeux pour les percevoir...).

Lors de l'explosion commerciale des autostéréogrammes en mars 1994, j'ai connu leur existence par mes étudiants effarés d'avoir vu naître du relief « dans » des cartes postales et des posters plans ressemblant à des tapis abstraits en couleurs, vendus par HIT MELODY, magasin qui depuis a disparu comme les autostéréogrammes, car la mode en étant passée, les autostéréogrammes ont eux aussi disparu corps et biens !...

Je m'étais alors mis en relation pour leur explication avec Jacques Ninio Directeur de Recherches au CNRS, Professeur à l'École Normale Supérieure, rue d'Ulm (il écrira l'ouvrage StéréoMagie en 1994 au Seuil). Il m'autorise à publier plusieurs de ses travaux, ci-joint un de ses autostéréogrammes papier peint. Il est facile à percevoir, le quadrillage traverse la profondeur du relief...

Pour que le relief naisse lors de l'observation des autostéréogrammes, plusieurs consignes sont à respecter. Si vous utilisez des lunettes pour lire, conservez-les. Approchez-vous à 30 cm de l'écran. Ne bougez pas la tête. Laissez vos yeux au repos. Laissez-les regarder dans le vide. Peu à peu, de quelques secondes à plus d'une minute, des bizarreries apparaîtront dans votre perception. Clignez des paupières lentement, ce qui accélère le processus. Le volume apparaît et mettra souvent plusieurs dizaines de secondes pour atteindre un maximum. Hélas, 10 à 20 % d'entre vous ne pourront y arriver... Parfois vous y arriverez plus tard lors d'un nouvel essai... les séparer d'au moins 10 minutes.

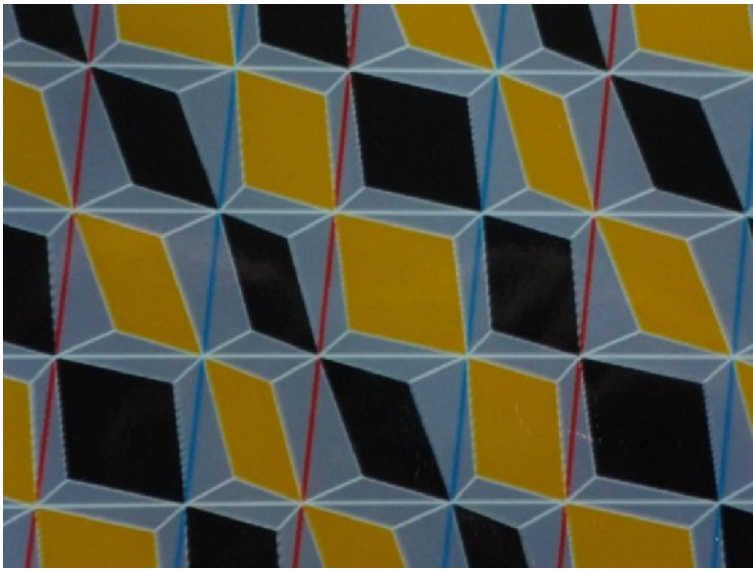

Courtoisie Jacques Ninio.

En 1959 Bela Julesz, ingénieur en radars, reconverti à la psychologie visuelle, Directeur du Groupe de Recherche sur la Vision des laboratoires d'AT&T Bell Laboratories (qui ont découvert entre autres les cellules photoélectriques, le laser, le transistor et prouvé le Big-bang car ses restes d'émission génèrent des parasites dans les transmissions hertziennes, leur découvreur en 1965 Arno Penzias sera nobélisé en 1978, laboratoires qui sont devenus français via Alcatel-Lucent, eh oui !), pose les bases des autostéréogrammes par tâches blanches et noires.

À partir de cette base, en 1991, Biccei invente les autostéréogrammes *stricto sensu*, dont les disparités arrangées par colonnes sont noyées dans une trame très variable de tâches colorées. Très entreprenant il crée aussitôt N E Thing Enterprises. Le succès est fulgurant, il édite des livres (en particulier Magic Eye et Magic Eye II), des calendriers, des posters, etc. Sa représentante en France, m'autorisant à en publier, Phot'Argus fait connaître plus largement ses autostéréogrammes (n°197, mars 1994). Cette publication entraînera une exposition au Salon de la Photographie de Paris en 1994...

Jacques Ninio à cette époque en réalise. Voici un exemple de lui que j'ai alors publié :

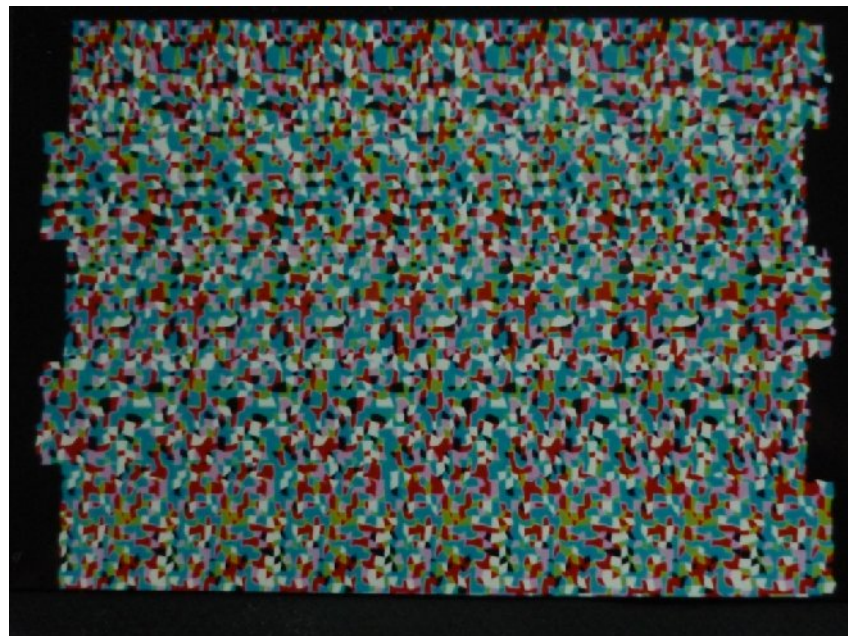

Courtoisie Jacques Ninio.

Via Internet, je viens de découvrir que dès 1996 la société N E Thing Enterprises a été reconstituée aux USA sous le nom de Magic Eye... en souvenir du premier livre au succès planétaire !...

... sur Internet il vous suffit de composer « magic eye » pour en prendre connaissance...

Quatre autostéréogrammes apparaissent. Le fait de placer le pointeur sur les roses agrandit l'image. Cliquer aussitôt sur « Images similaires ». De très nombreux autostéréogrammes apparaissent alors en plusieurs pages. Page 2 « Les gymnastes » permettent de s'entraîner facilement à l'acquisition de gymnastique oculo-cérébrale nécessaire pour voir apparaître le relief. Certains observateurs y arriveront en quelques secondes, d'autres devront s'y reprendre plusieurs fois en sessions successives de quelques minutes... indépendamment de tout niveau culturel...

Plus tard la couverture de Magic Eye du centre de la page 4 fera vous révélera son très très étonnant relief en W ! Vous vous prendrez certainement au jeu, et en regarderez de très nombreux !! Vous verrez, c'est un étonnement absolu !!!...

Remarque : sur Internet on trouve des exemplaires anciens d'autostéréogrammes à acheter...

Le relief fascine chercheurs et spectateurs... Il a fait fureur dès la naissance de la photographie et l'engouement a duré des dizaines d'années, malgré les difficultés de réalisation d'alors. On trouve encore des milliers de couples stéréoscopiques dans les brocantes de photographie. Le nom, Verascope de Jules Richard, est encore présent dans la mémoire de beaucoup de photographes... qui n'ont jamais pratiqué le relief. C'est la lignée vedette des appareils 3D. Ils employaient des plaques de verre à émulsion argentique... Le stéréogramme présenté comporte à sa partie supérieure une barrette métallique destinée au changement automatique de couple dans un stéréoscope de salon sur pied. (Les commentaires sur l'observation dans la première partie de 3D, s'appliquent de même ici...)

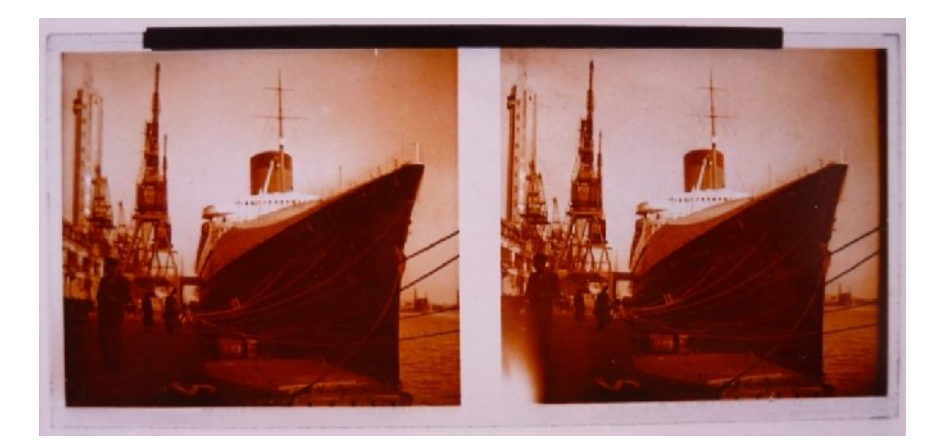

Ce sont les problèmes d'observation qui ont fait délaisser le relief. Dont en particulier, en raison de leur prix, les très décevants tirages papier à réseau lenticulaire !

Néanmoins de nombreux passionnés tentent, vainement hélas, de redévelopper l'emploi du relief en prise de vue.

De très nombreux Laboratoires essaient de l'adapter en télévision sans lunettes... De nos jours c'est un énorme challenge !

Par exemple Toshiba vient de développer un récepteur d'avant-garde, le 55ZL2 Cevo, mais de ce fait onéreux. La structure prismatique de son écran est doublée par 2 matrices LCD sous-jacentes. L'une commande l'affichage des images gauches et droites sous les prismes. L'autre, particulière, offre 9 zones d'observation face à l'écran ! Cette matrice est pilotée par une caméra située au niveau de l'écran. Cela permet à environ 5 spectateurs, qui doivent être situés à peu près à la même distance, de percevoir simultanément le relief. Ce téléviseur est de plus  $4K = Quad(ri)$ -HD = Quad Full High Definition = QFHD. La Full-HD fait appel à 1920 pixels par ligne sur 1080 par colonne # 2,1 Mp. La 4K de base fait appel au double, 3840 pixels par ligne (proche de 4000, soit aussi 4K), sur 2160 par colonne, ce qui en surface offre 4 fois plus de points = 4 x 2,1 # 8,3 Mp... C.Q.F.D. ! Remarque : suivant sa destination et le rapport des côtés de l'écran (télévision, cinéma, informatique,...), les valeurs de la 4K diffèrent quelque peu... Ce poste Toshiba pour le visionnement des photos numériques et en télévision 2D offre la superbe résolution 4K ; les clichés sont méconnaissables (c'est pour cela que Canon et autres s'intéressent à la 4K, voir les Billets du Prof « 3D : 2 Leaders ! » et « Canon Expo ») ! La télévision 3D, elle, est assurée en 720p.

Le relief fascine toujours ! Et les fabricants ont cru à un appel à la consommation... Ils ont été déçus !...

Amusant usage du tirage en relief sur papier via un réseau lenticulaire, le Bouthan l'a mis en œuvre pour éditer des timbres !

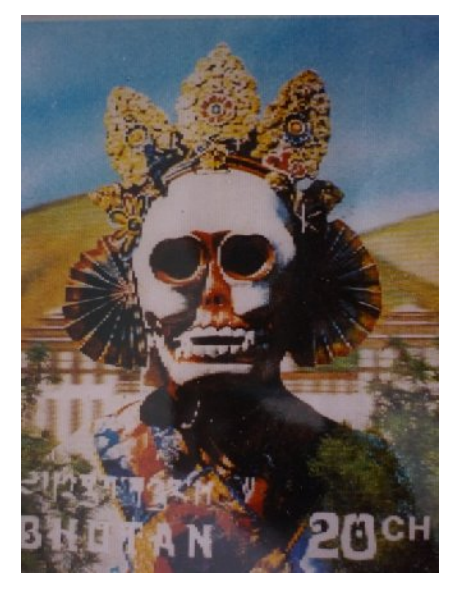

Merci à mon ami photographe/voyageur himalayen André Guillemenot, spécialiste du Bouthan, pour ce don très original ! Il connaît mes dadas, dont le relief... Timbre hélas visible sur écran seulement en 2D...

@@@